Au cours des nombreux cycles cellulaires, l'ADN est capable de se répliquer à l'identique grâce à une enzyme : l'ADN polymérase ce qui confère une certaine stabilité de l'information génétique au cours des générations cellulaires. Pourtant, la molécule d'ADN n'est pas immuable et elle possède une relative instabilité. Celle-ci peut subir des mutations, c'est-à-dire une modification de la séquence de nucléotides donc une modification de l'information génétique. Ces mutations peuvent être spontanées ou peuvent être provoquées par l'environnement ou par l'Homme.

Objectif : On cherche à comprendre comment apparaissent les mutations dans l'ADN.

## DOCUMENTS RESSOURCES

polymérase

Document 2 : Système de réparation des mutations

## Document 1 : Les mutations spontanées

→ Lors de la réplication de l'ADN, l'ADN polymérase construit 2 nouveaux brins d'ADN à partir de 2 brins existant. Cette copie est dans la plupart du temps parfaite car elle est basée sur la complémentarité des bases azotées.

Cependant, l'ADN polymérase n'est pas fiable à 100%, on estime qu'elle fait, après vérification par les systèmes de réparation, 1 erreur d'appariement des bases azotées pour 100 000 nucléotides copiés.

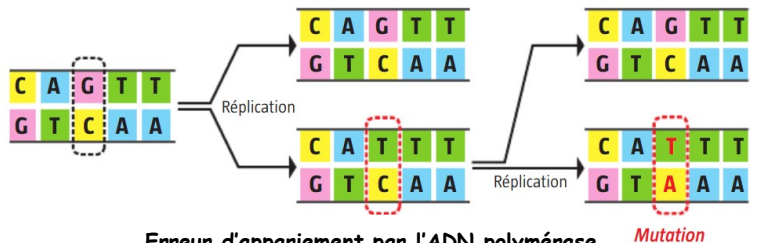

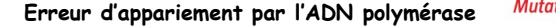

 L'ADN peut aussi subir des modifications en dehors de la réplication. En effet, les nucléotides subissent parfois des altérations chimiques (comme l'oxydation) qui entrainent un mauvais appariement des bases azotées lors de la réplication suivante.

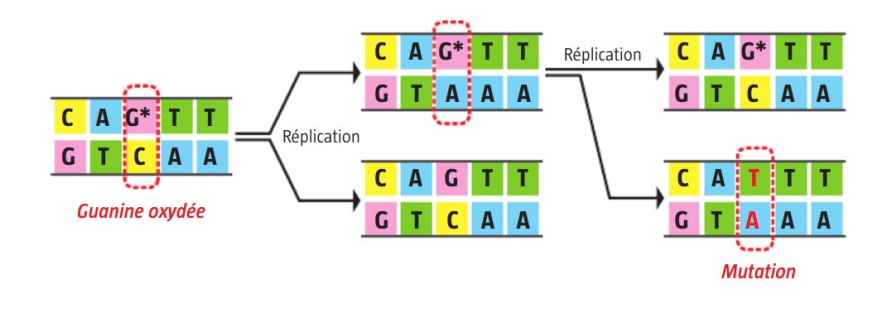

Les cellules sont équipées de "systèmes de réparation", capables de détecter des anomalies de l'ADN et de les corriger. Ces systèmes sont constitués d'enzymes appelées endonucléases. Ces enzymes sont très efficaces mais leur fiabilité n'est pas totale. Elles permettent de corriger de nombreuses erreurs de réplication de telle sorte qu'après correction, il reste 1 erreur pour 1 milliards de nucléotides copiés. Comme l'ADN humain comporte 3 milliards de nucléotides, après chaque réplication, on estime 3 mutations à chaque réplication totale de l'ADN ce qui en fait un évènement rare.

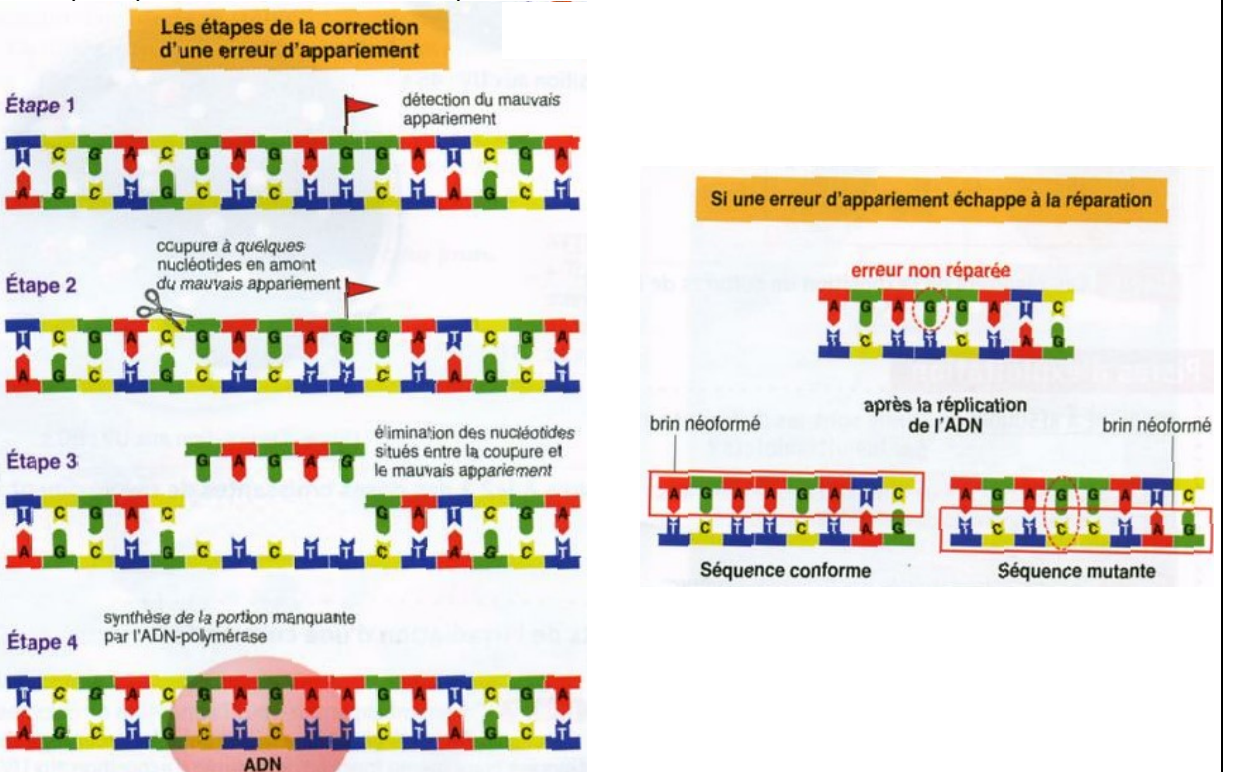

## Document 3 : Les différentes natures de mutations :

Il existe 3 types de mutations différentes :

moins graves sur toutes les échelles du phénotype.

- l'addition d'un nucléotide
- la délétion d'un nucléotide
- la substitution d'un nucléotide

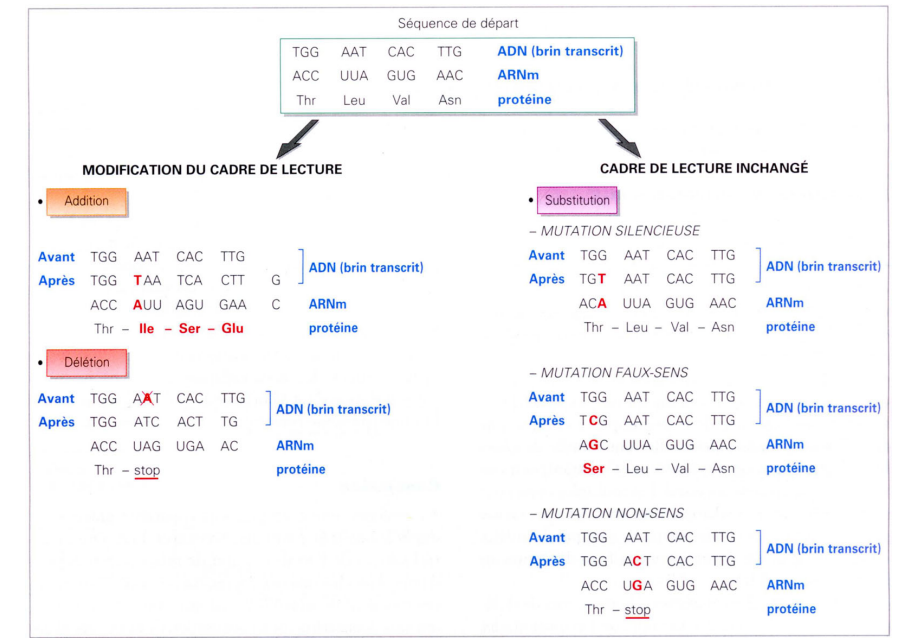

## Document 4 : Culture de levures :

Comme chez toutes les espèces, il existe chez les levures une variabilité génétique : par exemple, alors que les levures Ade2 forment des colonies rouges, les levures de la souche Ade2 forment des colonies blanches. En effet, à la suite d'une mutation, les levures de la souche Ade2- ne produisent plus le pigment de couleur rouge.

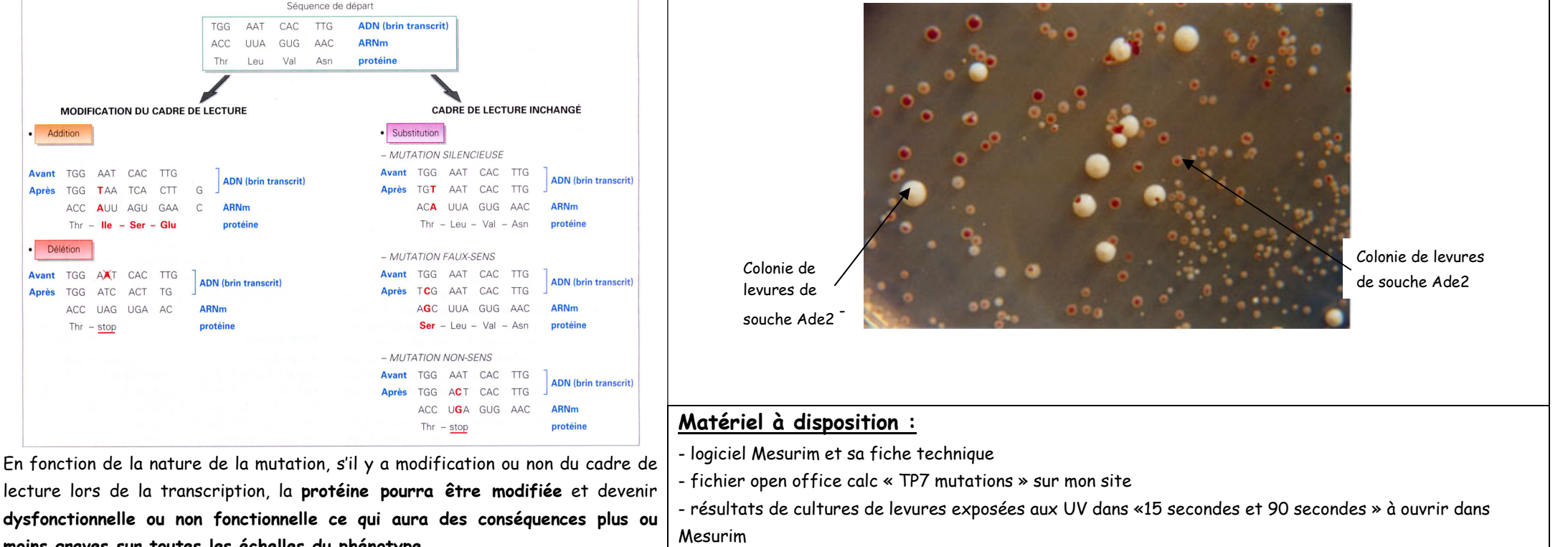

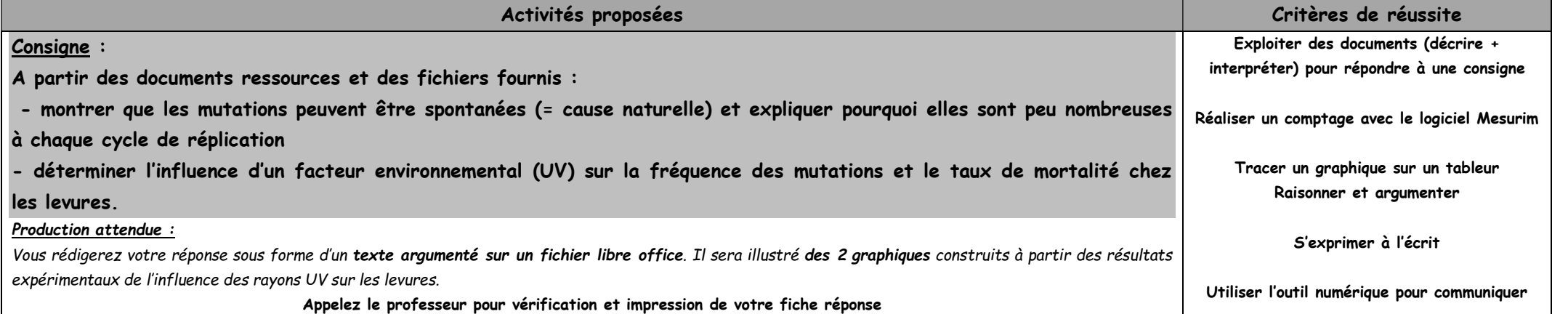